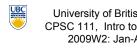

University of British Columbia CPSC 111, Intro to Computation 2009W2: Jan-Apr 2010 Tamara Munzner

Static Methods. Conditionals

Lecture 15. Mon Feb 8 2010

borrowing from slides by Kurt Eiselt

http://www.cs.ubc.ca/~tmm/courses/111-10

**Recap: Data Conversion** 

Static Variables

Static Methods

aka class method

invoke static method

public class Giraffe {

private double neckLength;

public void sayHowTall() {

public Giraffe(double neckLength) {

this.necklength = necklength;

Math in Java: it depends! int a = 1 / 3;// a is 0 double b = 1 / 3;// b is 0.0int c = 1.0 / 3.0;// Java's not happy double d = 1.0 / 3.0; // d is 0.333333333

13

how would we keep track of how many giraffes we've • need a way to declare variable that "belongs" to class

System.out.println("Neck is " + neckLength);

- as opposed to variable included with every instance (object)
- of the class

Static method "belongs" to the class itself

invoke static method of that class

not to objects that are instances of class

Do not have to instantiate object of class in order to

Can use class name instead of object name to

aka class variable

Department of Computer Science

Schlumberger Info Session

Mon., Feb 8

5:30 pm

Finding a Summer Job or

12 pm

Internship Info Session

Wed., Feb 10

**Recap: Data Conversion** 

Widening: conversion from one data type to another type

widening conversions safer because don't lose information

Narrowing: conversion from one type to another type with

Java will not do narrowing conversions automatically

with equal or greater amount of space to store value

Java will do widening conversions automatically

Casting: explicit data conversion

(except for roundoff)

less space to store value

Static Variables

public class Giraffe {

private double neckLength;

public void sayHowTall() {

public Giraffe(double neckLength) {

use "static" as modifier in variable declaration

System.out.println("Neck is " + neckLength);

static variable: variable shared among all instances of class

this.necklength = necklength;

important information may be lost

Location: HENN Rm 201

**Masters of Digital Media** 

Location: DMP 201

Date:

Time:

Program Info Session

Reminder: Co-op Deadline

Fri., Feb 12

Submit application to Fiona at Rm X241 by 4:30 pm

Thurs., Feb 11

12:30 - 1:30 pm

Undergraduate Events

Date:

Time:

Date:

Time:

Location: X836

public class Giraffe { private static int numGiraffes; private double neckLength: public Giraffe(double neckLength) { this.necklength = necklength; numGiraffes++; public void sayHowTall() { System.out.println("Neck is " + neckLength); public static int getGiraffeCount() { return numGiraffes;

Reminders

midterm tonight, 6:30 FSC 1005

no labs this week Feb 8-12

labs resume after break

**Recap: Automatic Conversion** 

Assignment conversion: converted because value of one type assigned to variable of other type

Done implicitly if widening

Promotion: converted because expression contains mixed

int hours worked = 40; double pay\_rate = 5.25; double total\_pay = hours\_worked \* pay\_rate;

Static Variables

public class Giraffe { private static int numGiraffes; private double neckLength; public Giraffe(double neckLength) { this.necklength = necklength; numGiraffes++; public void sayHowTall() { System.out.println("Neck is " + neckLength);

 updating static variable is straightforward increment in constructor

**Calling Static Method Example** 

```
public class UseGiraffes
     public static void main (String[] args)
       System.out.println("Total Giraffes: " +
                  Giraffe.getGiraffeCount());
       Giraffe fred = new Giraffe(200);
       Giraffe bobby = new Giraffe(220);
       Giraffe ethel = new Giraffe(190);
       Giraffe hortense = new Giraffe (250) :
       System.out.println("Total Giraffes: " +
            Giraffe.getGiraffeCount());
Note that Giraffe is class name, not object name!
  at first line haven't created any Giraffe objects yet
```

Static Variables

Java shorthand

operator

public class Giraffe { private double neckLength; public Giraffe(double neckLength) { this.necklength = necklength; public void sayHowTall() { System.out.println("Neck is " + neckLength);

**Recap: Shorthand Operators** 

Similar shorthand for assignment

count++; // same as count = count + 1;

count--; // same as count = count - 1;

tigers += 5; // like tigers=tigers+5;

bunnies \*= 2; // like bunnies=bunnies\*2; dinos /= 100; // like dinos=dinos/100;

lions -= 3; // like lions=lions-3;

note no whitespace between variable name and

Static Variables

 Static variable shared among all instances of class Only one copy of static variable for all objects of

■ Thus changing value of static variable in one object

changes it for all others objects too!

Memory space for a static variable established first time containing class is referenced in program

Static Methods

 Static methods do not operate in context of particular object . cannot reference instance variables because they exist only in an instance of a class

 compiler will give error if static method attempts to use nonstatic variable

Static method can reference static variables

Therefore, the main method can access only static or local

 because static variables exist independent of specific objects variables.

Static Methods

static method example

10

## Static Methods

```
public class UseGiraffes
     public static void main (String[] args)
      System.out.println("Total Giraffes: " +
             Giraffe.getGiraffeCount());
       Giraffe fred = new Giraffe(200);
       Giraffe bobby = new Giraffe(220);
      Giraffe ethel = new Giraffe(190);
      Giraffe hortense = new Giraffe(250);
      System.out.println("Total Giraffes: " +
             Giraffe.getGiraffeCount());
Now you know what all these words mean

    main method can access only static or local variables
```

## Static Methods in java. Math

```
    Java provides you with many pre-existing static methods

■ Package java.lang.Math is part of basic Java environment

    you can use static methods provided by Math class

   examples:
> Math.sqrt(36)
                                     > Math.random()
                                     0.7843919693319797
> Math.sin(90)
                                     > Math.random()
0.8939966636005579
> Math.sin(Math.toRadians(90))
                                     0.4253202368928023
                                     > Math.pow(2,3)
> Math.max(54,70)
                                     8.0
                                     > Math.pow(3,2)
> Math.round(3.14159)
                                     9.0
                                     > Math.log(1000)
                                     6.907755278982137
                                     > Math.log10(1000)
                                     3 0
```

## Conditional Statement

- Boolean expression: test that returns true or false Conditional statement: choose which statement will be executed next based on boolean expression
- Example

```
if (age < 20)
```

**Conditional Example** 

```
import java.util.Scanner;
public class Feelgood
    public static void main (String[] args)
        int age;
        Scanner scan = new Scanner (System.in);
        System.out.println ("Enter your age: ");
       age = scan.nextInt();
      if (age < 20)

System.out.println("Really, you look like you "
                               + "are " + (age + 5) + ".");
        System.out.println ("You don't look a day over "
                             + (age - 10) + "!");
```

**Conditional Example** 

```
import java.util.Scanner;
public class Feelgood
   public static void main (String[] args)
       int age;
       Scanner scan = new Scanner (System.in);
       System.out.println ("Enter your age: ");
       age = scan.nextInt();
       if (age < 20)
           System.out.println("Really, you look like you "
                               + "are " + (age + 5) + ".");
      if (age >= 20)
            System.out.println ("You don't look a day over "
                              + (age - 10) + "!");
```

**Conditional Example** 

17

21

25

29

```
import java.util.Scanner;
public class Feelgood
   public static void main (String[] args)
        int age;
        Scanner scan = new Scanner (System.in);
       System.out.println ("Enter your age: ");
        age = scan.nextInt();
        if (age < 20)
           System.out.println("Really, you look like you '
                               + "are " + (age + 5) + ".");
            System.out.println ("You don't look a day over "
                               + (age - 10) + "!");
                                                             22
```

**Conditional In Depth** 

- Within method, statements usually executed top to bottom
- Change control flow with conditional statement
- if (age < 20) System.out.println("Really, you look like you are " + (age + 5) + ".");
- Choice hinges on evaluation of boolean operator

**Boolean Expressions** 

- Boolean expression: test which returns either true or false when evaluated
- aka conditional
- Consists of operands and operators, like arithmetic expression
  - but operators only return true or false when applied to operands
- Two different kinds of operators

  - sometime split into relational and equality
  - logical

## **Relational Operators**

- Tests two values (operands)
- Operators

== equal

- returns true if they are equal, false otherwise
- note: do not confuse this with =
- != not equal
- returns true if they are not equal, false otherwise < less than</p>
- <= less than or equal to</p>
- > greater than
- >= greater than or equal to

**Equality Example** 

```
int a = 3;
int b = 6;
int c = 10;
   System.out.println("these two values are equal");
   System.out.println("b is the same as a");
if (a != b)
   System.out.println("nope!");
```

 Note we can use arithmetic operator inside boolean expression

**Logical Operators** 

- Way to combine results from relational operators into single
- AND, OR, and NOT
- in terms from math or philosophy class
- Operators

26

- && logical AND
- || logical OR
- ! logical NOT

**Logical AND** 

- Logical AND of values a and b evaluates to
- true if both a and b are true
- false otherwise

```
b
           a && b
false false
           false
false true false
true false
```

19

23

**Logical OR** 

Logical OR of values a and b evaluates to

- true if either a or b are true
- true if both are true false otherwise

a || b false false false false true true false true true true

**Logical NOT** 

- Logical NOT of value a evaluates to
  - true if a is false
  - false if a is true

false

**Logical Operator Examples** 

```
int a = 3;
int b = 6;
int c = 10;
if ((b > a) && (c == 10))
   System.out.println("this should print");
   System.out.println("this should not print");
if !(b > a)
   System.out.println("what happened?");
```

**Logical Operator Examples** 

- is (! (b > a)) the same as
- (a > b)
- (a >= b)
- (b < a)</p>

30 31